# **Federal Democratic Republic of Ethiopia Ministry of Education**

### **Information Communication Technology Syllabus Grade 10**

**2009** 

## **Participants**

Addis Ababa and other Regions ICT (Teacher)

### **International Adviser:** Mr. Mike Aston

### **Coordinator**

Abebe Baszinew :- General Education Curriculum Framework Development Department (MOE)

#### **Unit 1: Introduction to ICT** *( 6 periods* **)** *Unit Outcome*: Students will be able to

• Understand the components of ICT

- Recognize the major system unit components
- Recognize the Major mother board components

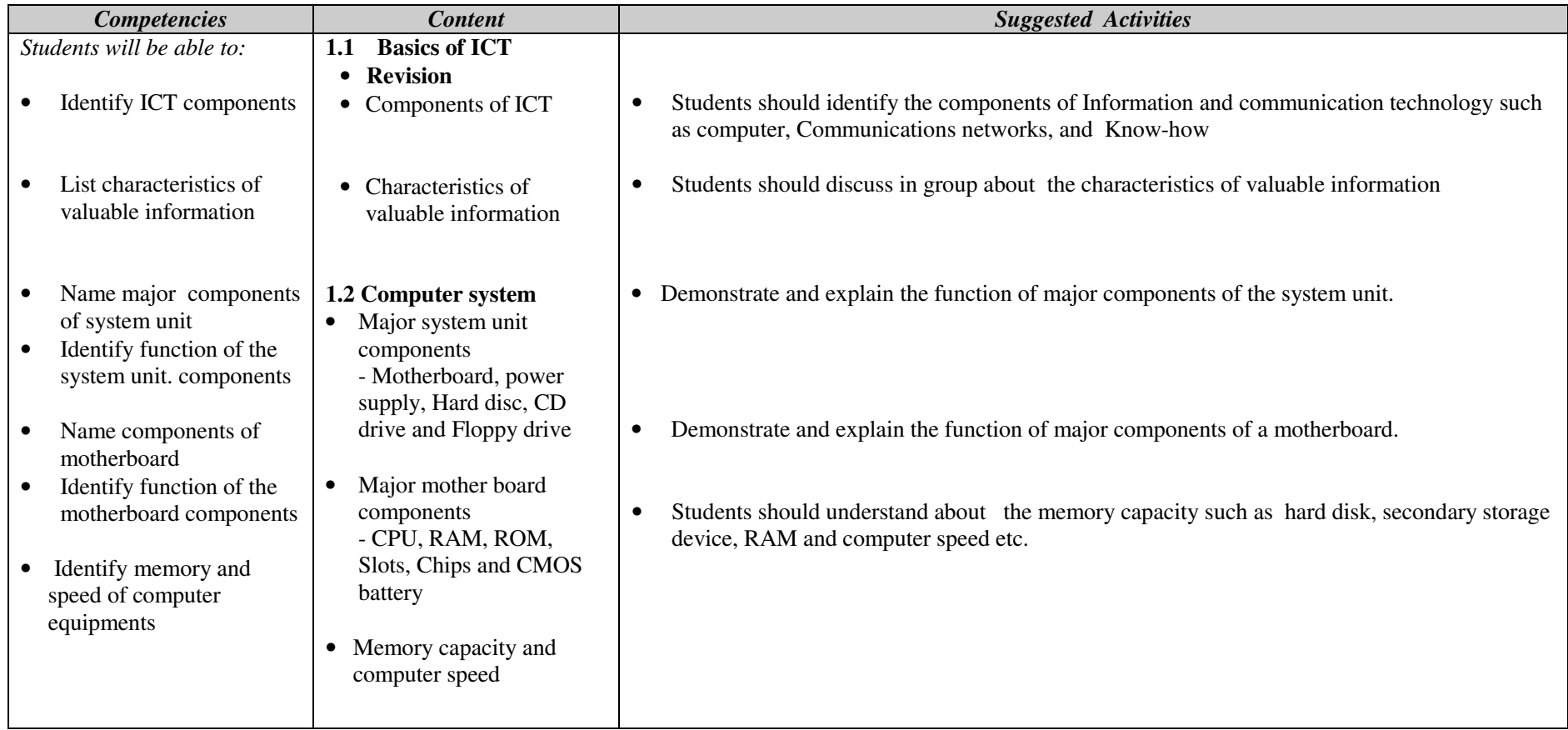

#### **Assessment**

 The teacher should assess each student's work continuously over the whole unit and compare it with the following description, based on the specific objectives, to determine whether the student has achieved the minimum required level.

A student working at the minimum requirement level will be able to: Identify ICT components, List characteristics of valuable information, name major components of system unit, identify functions of system unit and motherboard components and name components of motherboard

Students working above the minimum requirement level should be praised and their achievements recognized. They should be encouraged to continue working hard and not become complacent.

### **Unit 2: Application software** *( 14 periods)*

*Unit Outcome*: Students will be able to:

- Understand the application of word processing, and presentation software;
- Apply word processing, and presentation software packages for different purposes;
- Recognize the major features of desktop publishing
- Know how to organize, format and publish various type of publication

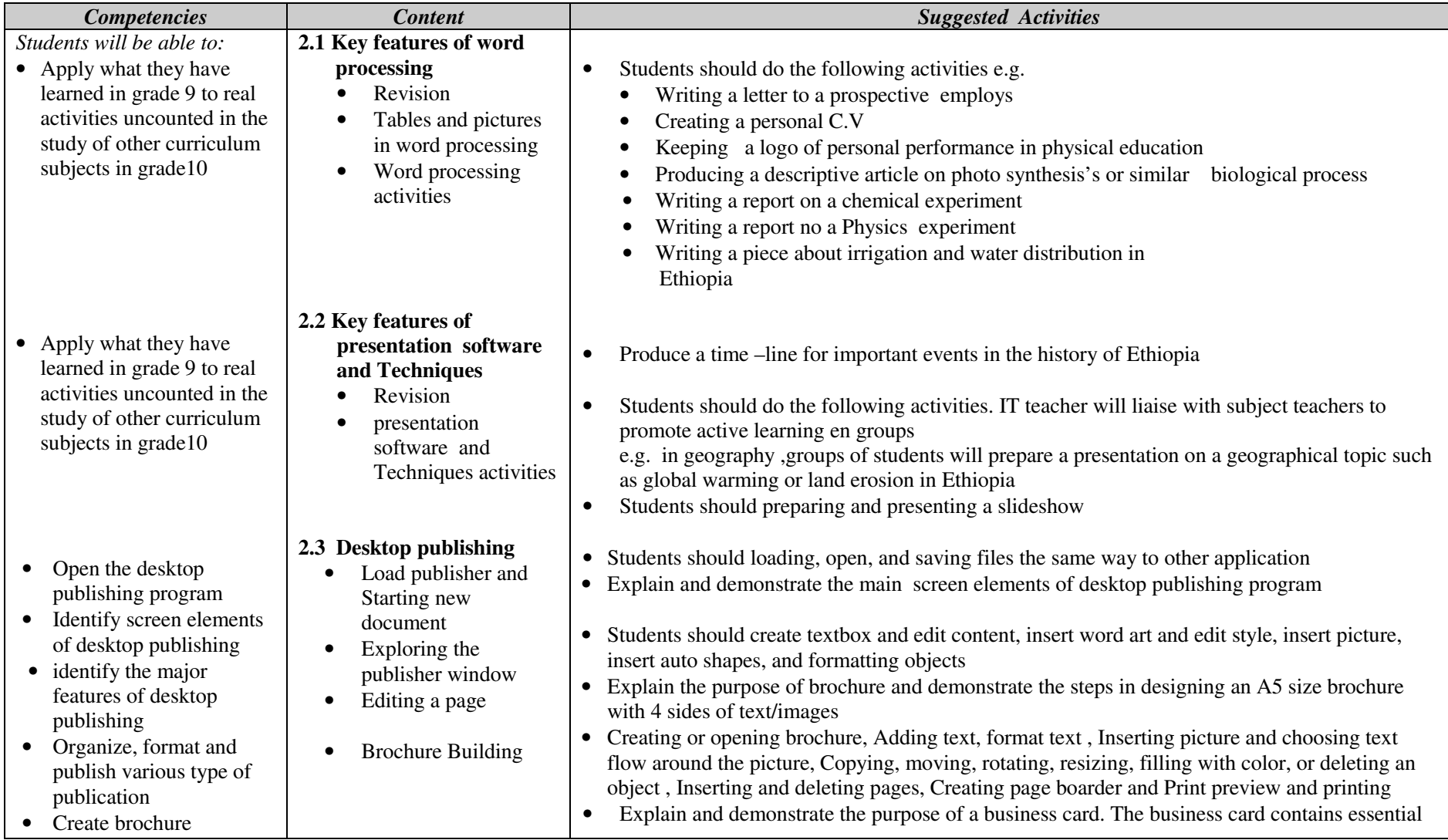

*ICT Grade 10* 

| <b>Competencies</b>                                                                    | <b>Content</b>            | <b>Suggested Activities</b>                                                                                                    |
|----------------------------------------------------------------------------------------|---------------------------|----------------------------------------------------------------------------------------------------|
| effectively<br>Format brochure as<br>required<br>Create a business card<br>effectively | <b>Business Cards</b>     | information. The information on a business card needs to be clear and precise. The fonts<br>should be clear and large enough to read.<br>Explain and demonstrate how to create or open business card, add a Logo, and design a<br>business card<br>Explain and demonstrate designing Greetings and Invitation Cards.<br>Students should Creating or opening the greeting card or invitation<br>$\bullet$ |
| Print the card in<br>appropriate paper size                                            | Folded Card<br>Publishing |                                                                                                    |
| Create a Greeting or<br>Invitation card                                                |                           |                                                                                                    |

#### **Assessment**

 The teacher should assess each student's work continuously over the whole unit and compare it with the following description, based on the specific objectives, to determine whether the student has achieved the minimum required level.

A student working at the minimum requirement level will be able to: Apply Word processing for different document preparation , Apply presentation software and Techniques for presenting with slid show, identify the major features of desktop publishing, Organize, format and publish various type of publication, Create brochure effectively, Format brochure as required, Create a business card effectively and Create a Greeting or Invitation card

Students working above the minimum requirement level should be praised and their achievements recognized. They should be encouraged to continue working hard and not become complacent.

#### **Unit 3: Information and computer security** *( 4 periods )*

*Unit Outcomes:* Students will be able to:

- Understand and aware of copyright issues  $\bullet$
- $\bullet$ Recognize national and international laws on copyright

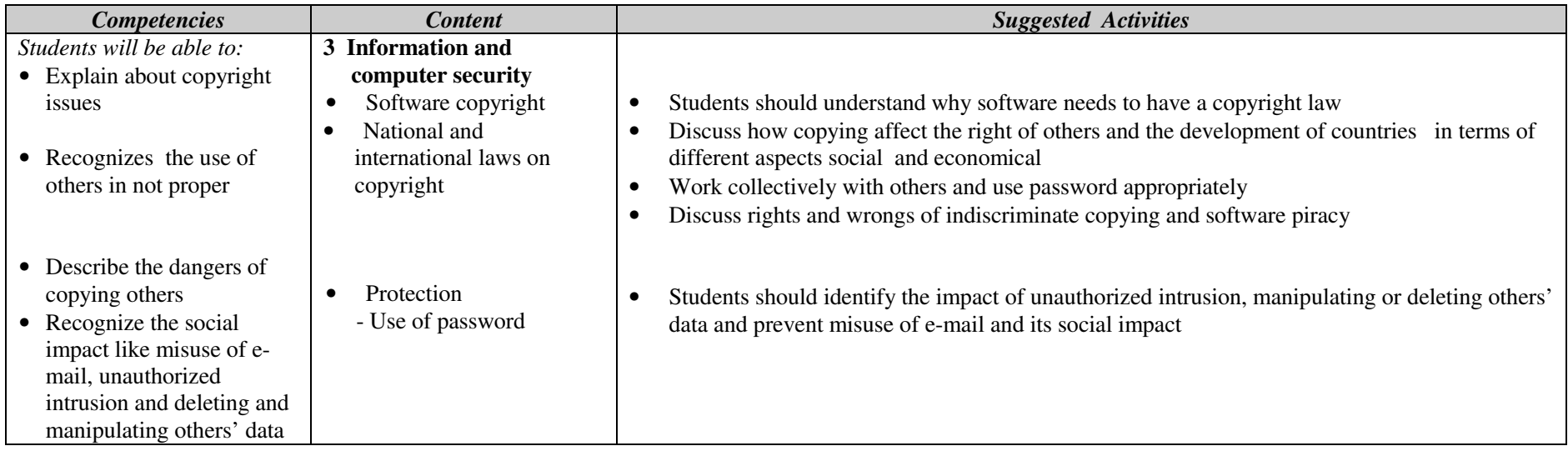

#### **Assessment:**

 The teacher should assess each student's work continuously over the whole unit and compare it with the following description, based on the specific objectives, to determine whether the student has achieved the minimum required level.

A student working at the minimum requirement level will be able to: Explain about copyright issues, Describe the dangers of copying others and Recognizes the use of others is not proper and how to protect.

Students working above the minimum requirement level should be praised and their achievements recognized. They should be encouraged to continue working hard and not become complacent.

#### **Unit 4: Application software** *( 22 periods )*

*Unit Outcome*: Students will be able to:

- Know how to create chart and graphs in spread sheet
- $\bullet$ Apply spreadsheet for different application
- $\bullet$ Understand some common uses of database
- Recognize Query, Form in and Report in a database application

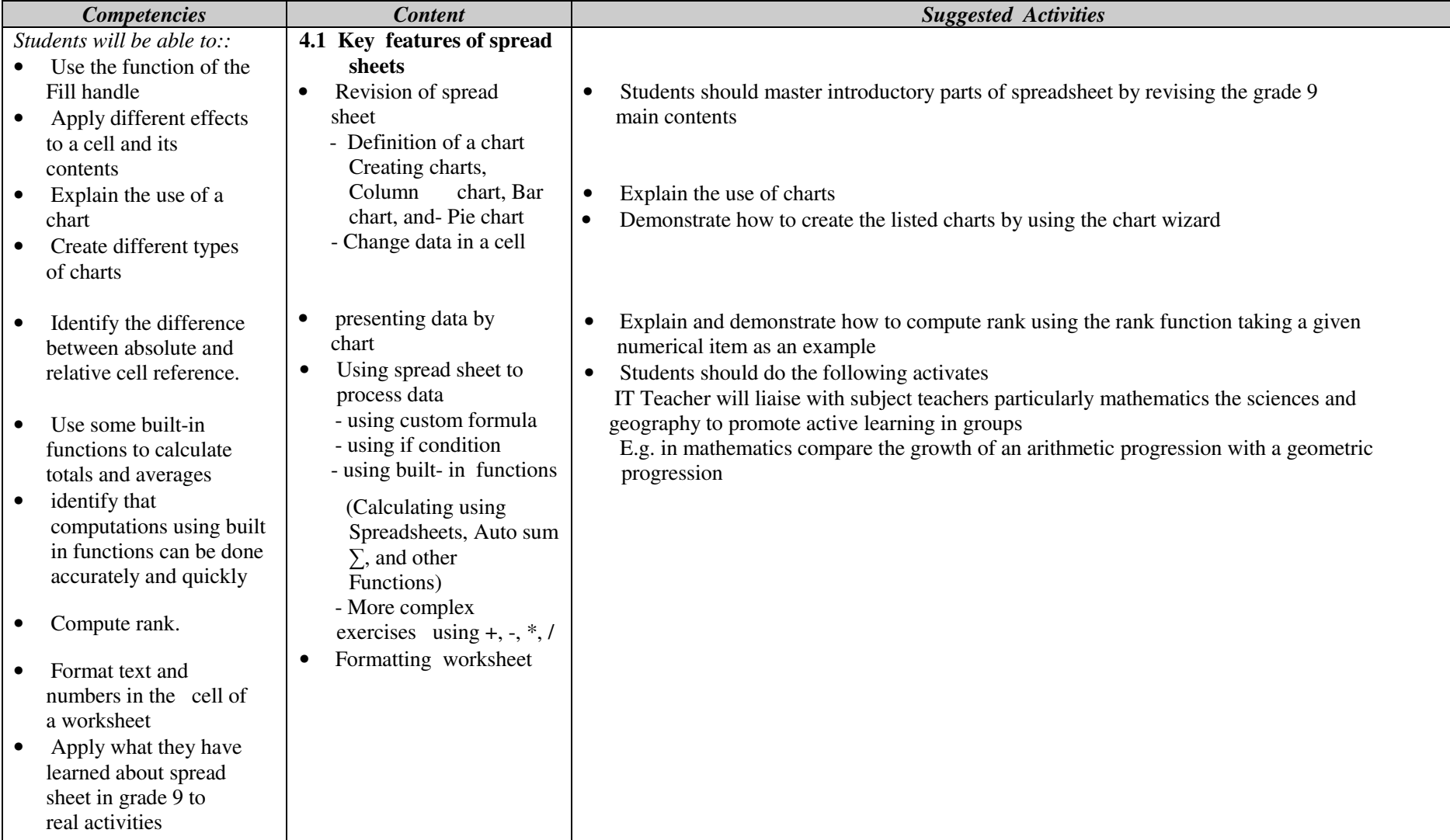

*ICT Grade 10* 

#### **Assessment:**

 The teacher should assess each student's work continuously over the whole unit and compare it with the following description, based on the specific objectives, to determine whether the student has achieved the minimum required level.

A student working at the minimum requirement level will be able to: Explain the use of a chart, Create different types of charts, Apply spreadsheet for different purposes, Explain what database is and some common uses of data base, Define the key terms in a data base system, Create different types of Query Using Query design view, Explain the use of a form, Create a form using

design view , Manipulate Access Controls, Perform Calculation in a from and Create sub form

Students working above the minimum requirement level should be praised and their achievements recognized. They should be encouraged to continue working hard and not become complacent.

**Unit 5 Using Internet** *( 6 periods ) Unit Outcomes***:** Students will be able to:

- Understand the history and advantages of the internet
- Recognize the use of browsers and search engines
- 
- Know Downloading and uploading files Understand how to Design a simple web page

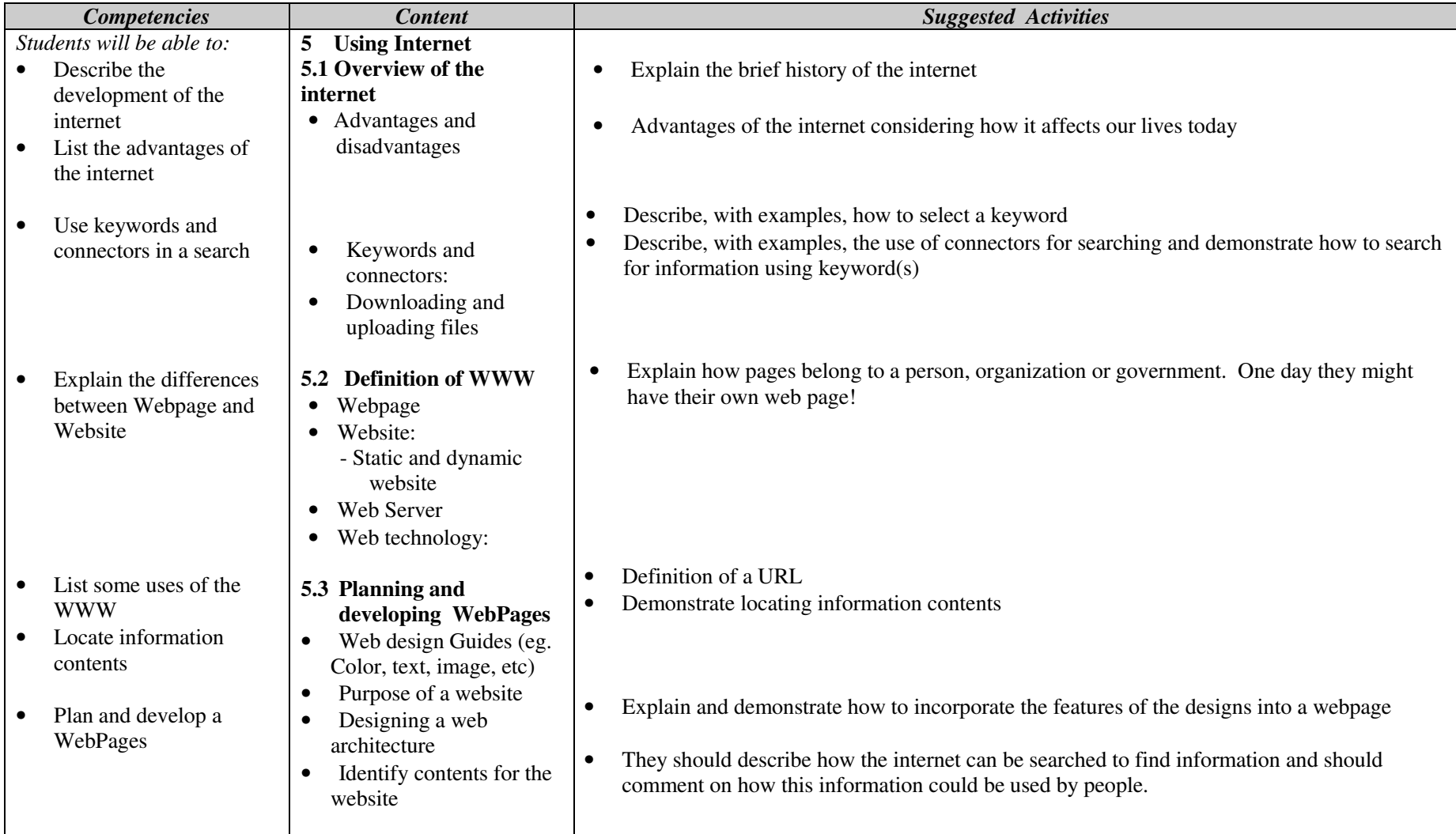

#### **Assessment:**

The teacher should assess each student's work continuously over the whole unit and compare it with the following description, based on the specific objectives, to determine whether the student has achieved the minimum required level.

A student working at the minimum requirement level will be able to: Describe the development of the internet, List the advantages of the internet, Use keywords and connectors in a search, List some uses of the WWW, Design a simple Webpage and Implement the webpage

Students working above the minimum requirement level should be praised and their achievements recognized. They should be encouraged to continue working hard and not become complacent.

#### **Unit 6 control and learning with logo ( 6 periods )**

*Unit Outcomes:* Students will be able to:

- Understand the logo language
- Recognize techniques in programming using the logo language

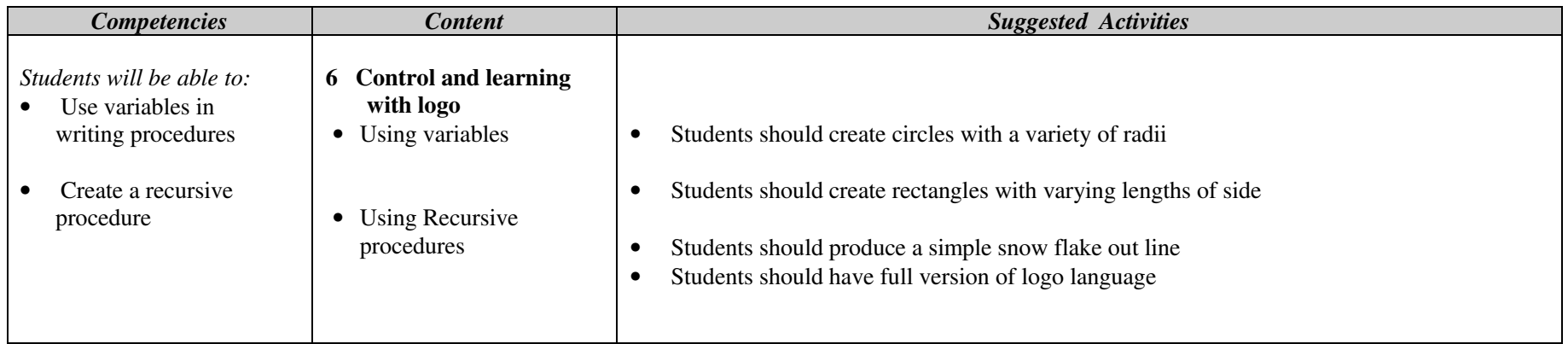

#### **Assessment:**

The teacher should assess each student's work continuously over the whole unit and compare it with the following description, based on the specific objectives, to determine whether the student has achieved the minimum required level.

A student working at the minimum requirement level will be able to: Use variables in writing procedures and Create a recursive procedure

Students working above the minimum requirement level should be praised and their achievements recognized. They should be encouraged to continue working hard and not become complacent.